Scientific journal **PHYSICAL AND MATHEMATICAL EDUCATION** Has been issued since 2013.

Науковий журнал **ФІЗИКО-МАТЕМАТИЧНА ОСВІТА** Видається з 2013.

# **http://fmo-journal.fizmatsspu.sumy.ua/**

*Безвербний І.А., Шишкіна М.П. Проектування прикладних програмних додатків навчального призначення засобами віртуальної машини // Фізико-математична освіта : науковий журнал. – 2016. – Випуск 3(9). – С. 23-27.*

*Bezverbnyi I.A., Shyshkina M.P. Designing software application for educational purposes by means of a virtual machine // Physical and Mathematical Education : scientific journal. – 2016. – Issue 3(9). – Р. 23-27.*

### **УДК 378.091.31:004.9**

**І.А. Безвербний** *Інститут кібернетики ім. В.М. Глушкова НАН України, Україна harzy@ukr.net* **М.П. Шишкіна** *Інститут інформаційних технологій і засобів навчання НАПН України, Україна marple@ukr.net*

### **ПРОЕКТУВАННЯ ПРИКЛАДНИХ ПРОГРАМНИХ ДОДАТКІВ НАВЧАЛЬНОГО ПРИЗНАЧЕННЯ ЗАСОБАМИ ВІРТУАЛЬНОЇ МАШИНИ**

Сучасні підходи до розвитку освітньо-наукового середовища вищого навчального закладу передбачають формування принципово нових форм його організації, спрямованих на активізацію навчально-пізнавальної діяльності тих, хто вчиться. Для цього потрібно створювати програмні компоненти і відповідні методики їх використання, спрямовані на розширення доступу до якісних електронних освітніх ресурсів (ЕОР) і сервісів у процесі навчання. Актуальним напрямом розвитку ЕОР є застосування хмарних технологій і засобів віртуальної машини [7, 8].

Із розвитком інформаційно-комунікаційних технологій навчального призначення засоби і шляхи організації доступу до електронних ресурсів еволюційно змінюються, їх користувацькі властивості поліпшуються. Виникають нові види ЕОР, що постачаються засобами хмарних технологій, це і сервіси загальнодоступної хмари, і також електронні ресурси корпоративного використання, з частково обмеженим колом користувачів [8, 9, 10]. До складу загальнодоступних сервісів може входити як програмне забезпечення універсального призначення, наприклад, офісні додатки, системи підтримування процесів комунікації, обміну і опрацювання даних та інші, так і електронні ресурси, спеціально розроблені для навчальною використання [1, 2, 3, 5, 8, 9]. Їх кількість зростає і тенденція ця імовірно лише посилюватиметься. Завдяки засобам і сервісам хмарних технологій можна досягти суттєвого зняття обмежень щодо реалізації доступу до якісних електронних ресурсів в освіті. Нині ці питання вже не є справою далекого майбутнього, вони переходять у площину практичної реалізації [2, 3, 7].

*Метою статті є:* відобразити сучасні підходи до проектування хмарних додатків навчального призначення засобами віртуальної машини.

Використання хмаро орієнтованих сервісів навчального призначення досліджували Г. М. Кравцов [4], М. А. Кислова [1], В. П. Олексюк [2], С. О. Семеріков [3], К. І. Словак [3], А. М. Стрюк [5], О.В. Співаковський [4], M. Cusumano [9], V. L. M. Wick [10] та ін.). Це є актуальною тенденцією розвитку програмного забезпечення навчального призначення, що застосовується у викладанні різних інформатичних дисциплін, зокрема інженерного проектування.

Нині при розробленні переважної більшості web-додатків в тій чи іншій мірі спираються на принципи віртуалізації чи то на рівні апаратури, чи то на рівні операційної системи, чи на більш високих рівнях. В основі ідеї віртуалізації знаходиться уявлення про програмну імітацію роботи апаратури або операційної системи (ОС). Це дозволяє зекономити частину ресурсів (програмних чи апаратурних) і як наслідок скоротити час на виконання обчислювальних задач.

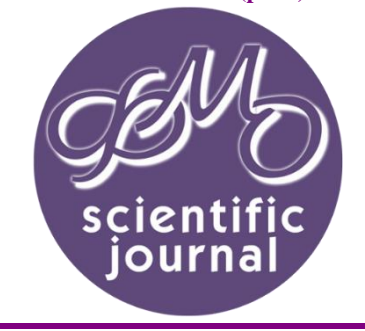

**ISSN 2413-158X (online) ISSN 2413-1571 (print)**

Сучасний стан розвитку ІКТ характерний тим, що в процесі розроблення web-додатків зазвичай спираються на потужності центрів опрацювання даних (ЦОД), що містять сотні тисяч багатопроцесорних модулів, що в свою чергу об'єднані спеціалізованим програмним забезпеченням. Такі системи знаходяться у спеціально облаштованому приміщенні, із забезпеченням відповідного обслуговування (охолодження, вентиляція, захист від сейсмічної активності та інше).

Спеціалізоване програмне забезпечення центра опрацювання даних містить операційну систему типу *гіпервізор* та мережні сервіси для автоматизації роботи з клієнтами, якими в даному випадку є проектувальники та користувачі мереж. *Гіпервізором* називається спеціалізована операційна система, основною функцією якої є створення незалежних програмно-апаратурних модулів, що імітують роботу комп'ютерів та мережних зв'язків. Модулі, що імітують роботу комп'ютерів, і є *віртуальними машинами*. Якщо гіпервізор встановлено безпосередньо на рівні фізичного обладнання, така ОС називається *гіпервізором І роду*. Якщо гіпервізор встановлено на віртуальній машині, така система називається *гіпервізором ІІ роду*.

Віртуальні машини призначені для дистанційного використання. Точніше, віртуальна машина запроектована для того, щоб мати можливість працювати з нею з іншої машини. Для цього на віртуальній машині передбачено встановлення спеціалізованої ОС, розрахованої на віддалене (дистанційне) користування.

З метою проектування процесів на ЦОД застосовується технологія апаратурної віртуалізації. Це потрібно для створення складних мережних систем, що пов'язані з роботою кількох або багатьох машин і локальних мереж. В той же час, для створення веб-додатків зазвичай достатньо віртуалізації на рівні операційної системи.

Робота ОС, розрахованої на віддалене використання, передбачає принципово інші підходи, ніж робота ОС, яка працює лише в локальному режимі (наприклад передача графічого інтерфейсу, що потребує додаткових ресурсів від обчислювального центру). Тому використання у процесі розроблення програмних додатків командного рядка на сьогодні не втратило своєї актуальності. Багатозадачними операційними системами з повнофункціональним командним рядком на сьогоднішній день є UNIXподібні операційні системи. Тому саме вони найчастіше використовуються для запуску web-додатків.

На початку 1990-х web-сайти створювались виключно у форматі HTML, що є мовою програмування, призначеною для текстової розмітки web-документа. Сама сторінка, як це було запроектовано при формуванні мережі Internet, мала знаходитись на віддаленій машині, що була постійно ввімкнута і підключена до Internet. На віддаленій машині була розміщена програма web-сервер, що відповідала за передавання тексту у форматі HTML на робочу машину користувача Internet. Послуга, що надається віддаленою машиною, називається web-хостингом. Від самого початку існування Internet і донині основною операційною системою машин, що надають послуги web-хостингу, є операційні системи на основі UNIX. Клієнтом в такій системі є браузер на машині Internet користувача. Браузер є інтерпретатором мови розмітки web-документа, зокрема, HTML.

На сьогодні один лише формат HTML не влаштовує розробників, бо не відповідає сучасним бізнес процесам. У середині 90-х було створено мову програмування PHP, призначену для динамічного формування тексту у форматі HTML. Для виконання програм, написаних мовою PHP, на віддаленій машині (на стороні сервера) має бути проінстальована спеціальна програма – інтерпретатор мови PHP. Схема функціонування web-сторінки зображена на Рис. 1.

Нині існують певні уявлення щодо систем створення web-сторінки згідно сучасних вимог, що здебільшого передбачають встановлення на віддаленій машині операційної системи на основі UNIX (Linux, FreeBSD, Solaris тощо), web-сервера Apache, інтерпретатора PHP та системи управління базами даних (СУБД) MySQL. Робота з таким програмним забезпеченням зумовила появу великої кількості автоматизованих систем створення і функціонування сайту, CMS (Content Management System). В переважній більшості, такі системи написані на мові PHP і використовують СУБД MySQL. Найпопулярнішими з них є CMS Joomla, WordPress, Drupal, phpBB та інші.

Послідовно схема проектування web-сторінки описується так:

1) браузер є інтерпретатором мови HTML, та скриптових мов типу JavaScript (Visual Basic Script та інш.);

2) HTML-сторінка (зі скриптами на мовах типу JavaScript) формується сервером на віддаленому центрі опрацювання даних, що надає послуги Веб-хостингу, програмою CMS за допомогою PHPінтерпретатора (програми, що встановлена на сервері);

3) дані (текстові, гіпертекстові,графічні) знаходяться в системі управління базами даних (СУБД) MySQL.

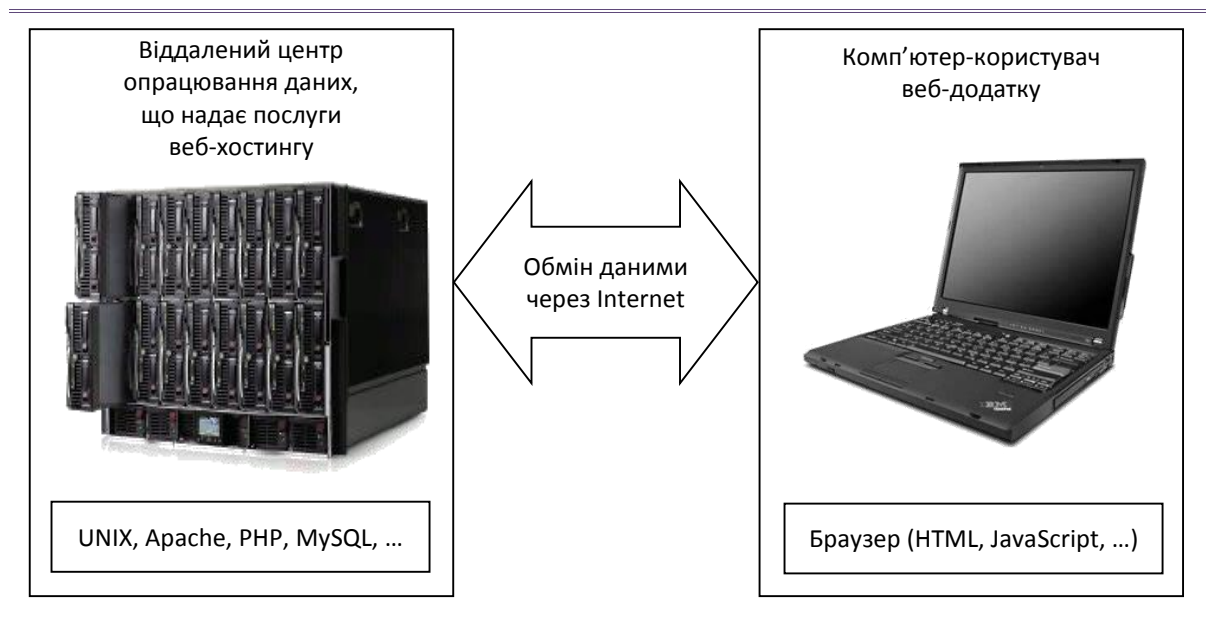

*Рис. 1. Функціонування web-сторінки*

Наявність UNIX, PHP та MySQL не є єдино можливою умовою функціонування web-сторінки в Internet. Активно розвиваються хостинг на основі операційних систем фірми Microsoft на основі вебсервера IIS, автоматизовані системи на основі альтернативної мови ASP, та інші. Однак використання таких систем є нині менш поширеним і дорожчим за використання систем на основі UNIX.

Є такі підходи до проектування web-додатків: 1) створення web-додатку безпосередньо на віддаленій машині, 2) створення web-додатку на машині клієнта з подальшим перенесенням на віддалену машину. Кожен з підходів має переваги і недоліки.

Зокрема, проектування web-сторінки на машині клієнта використовується в тому випадку, коли треба передбачити ситуацію, що web-сторінка можливо буде переноситися з одного сервера на інший по технічним причинам, зокрема при перенесенні на хмарний сервер. Адже підприємницька політика і розцінки фірм, які надають такі послуги, можуть змінюватися. Тому, хоча іноді цього можна уникнути, перенесення сторінки з одного сервера на інший – важливий момент у створенні web-сторінки. Схему організації web-хостингу подано на Рис. 2.

Іншою причиною, чому доцільно це робити, є спрощення процесу проектування, коли можна повністю відлагодити і випробувати додаток на локальній машині, а потім перенести його на віддалений сервер вже в готовому вигляді. Це може також бути з метою економії навантаження на віддалений сервер, якщо доступ до нього є не завжди з деяких причин.

На власній машині з операційною системою типу Windows, так само як на віддаленому сервері, є можливість встановити віртуалізацію UNIX-подібної операційної системи, web-сервер Apache, інтерпретатор PHP та систему управління базами даних (СУБД) MySQL.

| цод                                                                                                    |                                                                                                    |                                                                                                    |
|----------------------------------------------------------------------------------------------------|----------------------------------------------------------------------------------------------------|----------------------------------------------------------------------------------------------------|
| Гіпервізор 1-го роду                                                                                   |                                                                                                    |                                                                                                    |
| Гіпервізор 2-го роду (віртуальний ЦОД)                                                                 |                                                                                                    |                                                                                                    |
| Віртуальні машини                                                                                      |                                                                                                    |                                                                                                    |
| OC (UNIX, Windows)<br>Додатки:<br>Веб-сервер<br>IIS)<br>(Apache,<br>PHP<br>інтерпретатор<br>СУБД MySQL | OC (UNIX, Windows)<br>Додатки:<br>IIS)<br>   Веб-сервер<br>(Apache,<br>$\parallel$ PHP<br>інтерпретатор<br>СУБД MySQL | OC (UNIX, Windows)<br>Додатки:<br>IIS)<br>Веб-сервер<br>(Apache,<br><b>PHP</b><br>інтерпретатор<br><b>СУБД MySQL</b> |

*Рис. 2. Організація web-хостингу*

Це може бути потрібно для того, щоб можна було розробляти і відлагоджувати програмний продукт у тому ж середовищі, що встановлено на віддаленому комп'ютері.

Роботу віртуальної UNIX-подібної операційної системи можна реалізувати на локальному комп'ютері двома шляхами: 1) за допомогою пакету програм Denwer або подібного; 2) на основі гостьової UNIX-подібної операційної системи.

Гостьовою операційною системою називається операційна система, встановлена на віртуальну машину. Для того, щоб розгорнути гостьову операційну систему треба спочатку створити віртуальну машину за допомогою гіпервізора ІІ-го роду. Прикладом гіпервізора ІІ-го роду є такі програмні продукти як VMware Player, Oracle VM VirtualBox та інші, призначені для створення віртуальних машин на персональному комп'ютері. Процес встановлення гостьової операційної системи ніяк не відрізняється від встановлення основної операційної системи. *Зауваження*: ні основна операційна система, ні гостьова не взаємодіють у процесі роботи і функціонують як дві незалежні операційні системи одночасно.

Для створення віртуальної машини на основі VMware Player нині існує безкоштовна версія VMware Player на сайті www.vmware.com/products/player. На сторінці міститься гіперпосилання, де в свою чергу знаходяться посилання на скачування Windows та Linux версій програми. Після інсталяції VMware Player можна перейти до створення віртуальної машини і встановлення гостьової операційної системи.

Для подальшої роботи буде потрібен образ інсталяційного диску UNIX-подібної операційної системи. Такою операційною системою може слугувати ubuntu-10.10-desktop-i386. На сьогодні компанія Canonical вже не підтримує цю операційну систему, але вона цілком придатна для навчального процесу, в першу чергу – завдяки компактності. Це повністю відкрита безкоштовна операційна система, вільне використання якої не порушує умов ліцензіїї. З метою отримати образ ubuntu-10.10-desktop-i386 виходимо на сайт https://yadi.sk/d/TOCsoEWtTZVo8 і скачуємо ISO-образ. Відкриваємо VMware Player, обираємо опцію Create a New Virtual Machine. З'являється вікно майстра нової віртуальної машини «New Virtual Machine Wizard». У вікні, що з'явилося обирається опція Installer disk image file (.iso). Активізується відповідний текстовий рядок. Натискаємо кнопку «Browse…». Знаходимо скачаний образ інсталяційного диску.

Використання засобів віртуальної машини у процесі розроблення web-сторінок є зручним і надійним інструментом, що може бути використано при розробленні відповідних методик навчання інформатичних дисциплін у вищому навчальному закладі, спрямованих на розширення доступу до електронних освітніх ресурсів, випробування різних підходів до проектування програмних додатків, запровадження нових технологій навчання.

#### **Список використаних джерел**

- 1. Кислова М. А. Розвиток мобільного навчального середовища як проблема теорії і методики використання інформаційно-комунікаційних технологій в освіті [Електронний ресурс] / М. А. Кислова, С. О. Семеріков, К. І. Словак // Інформаційні технології і засоби навчання. – 2014. – Т. 42, Вип. 4. – С. 1-19. – Режим доступу : http://journal.iitta.gov.ua/index.php/itlt/article/view/1104/823
- 2. Олексюк В.П. Упровадження технологій хмарних обчислень як складових ІТ-інфраструктури ВНЗ [Електрон. ресурс] / В. П. Олексюк // Інформаційні технології і засоби навчання. – 2014. – Т. 41, Вип. 3. – С. 256–267. – Режим доступу:http://journal.iitta.gov.ua/index.php/itlt/article/view/1042/791
- 3. Семеріков С. О. Мобільне програмне забезпечення навчання інформатичних дисциплін у вищій школі / С. О. Семеріков, І. С. Мінтій, К. І. Словак, І. О. Теплицький, О. І. Теплицький // Науковий часопис Національного педагогічного університету імені М.П. Драгоманова. Серія № 2. Комп'ютерноорієнтовані системи навчання : зб. наук. пр. – К. : НПУ імені М. П. Драгоманова, 2010. – № 8 (15). – С. 18-28.
- 4. Співаковський О. В. Цілі, задачі та забезпечення стратегічного плану впровадження інформаційних технологій в концепції розвитку університету / О. В. Співаковський, Г. М. Кравцов // Інформаційні технології в освіті. – 2012. – Вип. 13 (3). – С. 9-22.
- 5. Стрюк А. М. Система хмаро орієнтованих засобів навчання як елемент інформаційного освітньонаукового середовища ВНЗ [Електрон. ресурс] / А. М. Стрюк, М. В. Рассовицька // Інформаційні технології і засоби навчання. – 2014. – № 4 (42). – С. 150-158. – Режим доступу до журн.: http://journal.iitta.gov.ua/index.php/itlt/article/view/1087/829.
- 6. Шишкіна М. П. Інноваційні моделі організації хмаро орієнтованого освітньо-наукового середовища вищого навчального закладу / М. П. Шишкіна // Проблеми сучасної педагогічної освіти. Серія: Педагогіка і психологія. – 2014. – Вип. 43, Ч. 3. – С. 300-312.
- 7. Шишкіна М. П. Формування фахових компетентностей бакалаврів інформатики у хмаро орієнтованому середовищі педагогічного університету / М. П. Шишкіна, У. П. Когут, І. А. Безвербний // Проблеми підготовки сучасного вчителя. – Умань: ФОП Жовтий О.О., 2014. – Вип. 9, Ч. 2. – С. 136-146.
- 8. Шишкіна М. П. Формування і розвиток хмаро орієнтованого освітньо-наукового середовища вищого навчального закладу : монографія / М. П. Шишкіна. – К. : УкрІНТЕІ, 2015. – 256 с.
- 9. Cusumano M. Cloud computing and SaaS as new computing platforms / Michael Cusumano // Communications of the ACM. – 2010. – Vol. 53 (4). – Р. 27-29.
- 10. Wick D. Free and open-source software applications for mathematics and education / D. Wick // Proceedings of the twenty-first annual international conference on technology in collegiate mathematics. – 2009. – Р. 300-304.

# *Анотація. Безвербний І.А., Шишкіна М.П. Проектування прикладних програмних додатків навчального призначення засобами віртуальної машини.*

*Автори виокремлюють засоби віртуальної машини серед усього розмаїття засобів підтримування навчання інформатичних дисциплін у вищому навчальному закладі, бо саме їх використання передбачає розширення доступу до електронних освітніх ресурсів, випробування нових підходів до створення додатків, запровадження перспективних технологій навчання. Аналіз інструментарію систем віртуалізації, таких як віртуальні машини, гостьові операційні системи, гіпервізори першого і другого роду як засобів, що використовуються в процесі розроблення webдодатків, поряд з описом визначальних характеристик таких програмних засобів дозволив визначити переваги саме цих засобів при вивченні інформатичних дисциплін.* 

*Зокрема, серед таких переваг є можливість проектування web-сторінки на машині клієнта, що використовується в тому випадку, коли web-сторінка буде переноситися з одного сервера на інший по технічним причинам, зокрема, для подальшого розгортання на хмарному сервері.* 

*Розглянуто схему і основні підходи до проектування web-додатків і приклади їх застосування для різних варіантів програмного забезпечення у процесі навчання інженерного проектування.* 

*Ключові слова: віртуалізація, гостьова операційна система, гіпервізор, web-додаток, інформатичні дисципліни, проектування.*

# *Аннотация. Безвербный И.А., Шишкина М.П. Проектирование прикладных программных приложений учебного назначения средствами виртуальной машины.*

*Авторы выделяют средства виртуальной машины среди всего многообразия средств поддержки обучения информатических дисциплин в высшем учебном заведении так как именно их использование предполагает расширение доступа к электронным образовательным ресурсам, испытание новых подходов к созданию приложений, внедрение новых технологий обучения. Анализ инструментария систем виртуализации, таких как виртуальные машины, гостевые операционные системы, гипервизор первого и второго рода как средств, используемых в процессе разработки webприложений наряду с описанием определяющих характеристик таких программных средств позволил определить преимущества именно этих средств при изучении информатических дисциплин.*

*В частности, среди таких преимуществ - возможность проектирования web-страницы на машине клиента, используемая в том случае, когда web-страница будет переноситься с одного сервера на другой по техническим причинам, в частности, для дальнейшего развертывания на облачном сервере.*

*Рассмотрена схема и основные подходы к проектированию web-приложений и примеры их применения для различных вариантов программного обеспечения в процессе обучения инженерному проектированию.*

*Ключевые слова: виртуализация, гостевая операционная система, гипервизор, webприложение, информатические дисциплины, проектирование.*

# *Abstract. Bezverbnyi I.A., Shyshkina M.P. Designing software application for educational purposes by means of a virtual machine.*

*The authors distinguish the virtual machine tools among the variety of tools supporting computer science learning in higher education because it would expand access to electronic educational resources, testing new approaches to building applications, the introduction of new learning technologies. Analysis of virtualization tools, such as virtual machines, guest operating systems, hypervisors of first and second kind as the tools used for the web-applications development, along with the description of the defining characteristics of the appropriate software allowed us to determine the benefits of these tools for computer science learning.*

*In particular, among these benefits there is a possibility of designing the web-pages on the client machine, which is used when the web-page will be transferred from one server to another for technical reasons, for further deployment to the cloud server.*

*The scheme and the basic approaches to web-applications design and examples of their use for various software options for computer design learning are presented .*

*Keywords: virtualization, guest operating system, hypervisor, web-apps, computer science, design.*